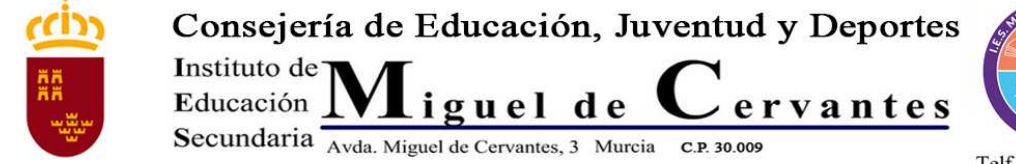

Unión Europea

Región de Murcia www.iesmigueldecervantes.com

Telf. 968 27 51 61 jefatura@iesmigueldecervantes.com Fax 968 28 46 90

Fondo Social Europeo "El FSE invierte en tu futuro"

# **Uso de Telegram para notificaciones**

Telegram es una aplicación de propósito general utilizada fundamentalmente para mensajería. Existen versiones para

- Entorno web,
- Teléfonos Android
- Teléfonos IOS

## Instalación de Telegram

Instalar Telegram es muy sencillo

- 1. Entre en el PLAY STORE de su teléfono
- 2. Busque la palabra "**Telegram**"
- 3. Instale la aplicación

Una vez instalada, la primera vez que utilice la aplicación tiene que configurarla. Para ello:

- 1. Escriba su número de teléfono
- 2. Escriba el nombre con el que quiere aparecer en el sistema.
- 3. Siga los pasos que le indica.
- 4. En menos de un minuto tendrá configurado Telegram y preparado para utilizar.

A partir de ese momento ya puede utilizar Telegram para cualquier comunicación con cualquier usuario que también lo tenga.

# Conexión con "Educarm Notifica"

Queda un paso más para que pueda recibir la información de faltas de asistencia.

- 1. Entre a **Telegram**.
- 2. Seleccione **buscar**. Es el icono de la lupa que hay arriba a la derecha.
- 3. Escriba la palabra "Educarm". Le debe aparecer un posible contacto con el nombre "**EduCARM Notifica**"
- 4. Selecciónelo. El sistema mostrará un pequeño mensaje y se iniciará el proceso de conexión.
- 5. Siga las instrucciones que se le indican, son muy sencillas.
- 6. Una vez finalizado, ya podrá recibir notificaciones de faltas de asistencia.

## Preguntas frecuentes

En esta sección se irán incorporando las preguntas más frecuentes de los usuarios.

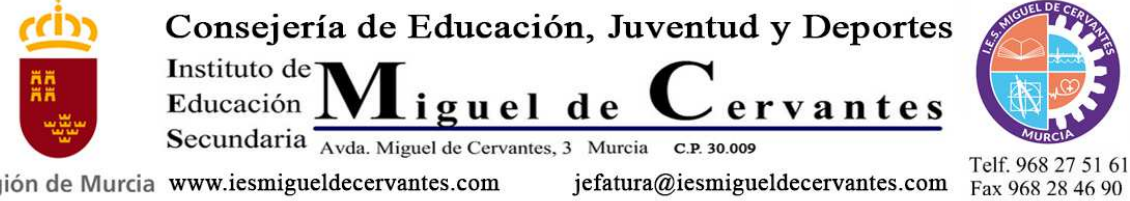

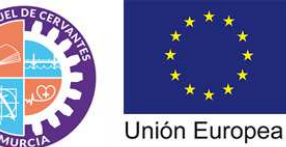

Fondo Social Europeo "El FSE invierte en tu futuro"

### **Tengo una consulta, una incidencia. Dónde debo dirigirme**

Tiene las siguientes opciones:

Región de Murcia www.iesmigueldecervantes.com

- Consultar esta página de forma periódica por si aparece la información que necesita.
- Enviar un correo a la cuenta de correo soporte@murciaeduca.es indicando su problema junto a datos que permitan un contacto rápido.
- Llamar por teléfono al siguiente número: \_\_\_ donde le intentarán ayudar.

#### **¿ Telegram es seguro?**

Sí, la comunicación por Telegram es segura y se realiza de forma encriptada.